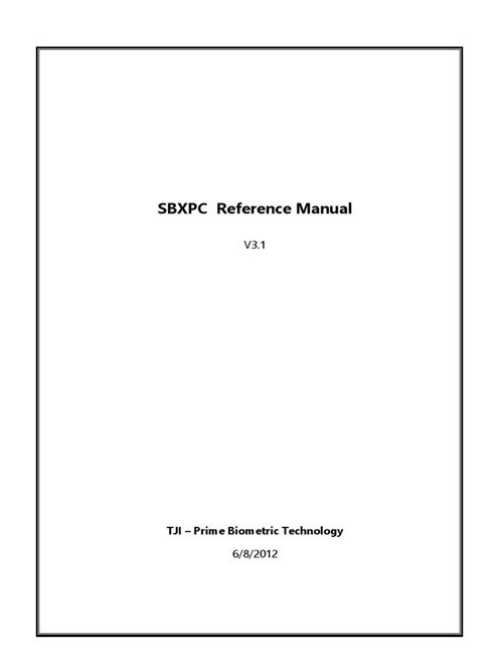

**File Name:** C sharp language reference manual.pdf **Size:** 3981 KB **Type:** PDF, ePub, eBook **Category:** Book **Uploaded:** 6 May 2019, 18:20 PM **Rating:** 4.6/5 from 603 votes.

## **Download Now!**

Please check the box below to proceed.

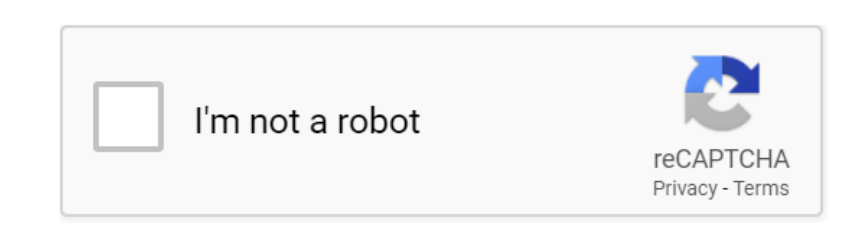

**Book Descriptions:**

## **C sharp language reference manual**

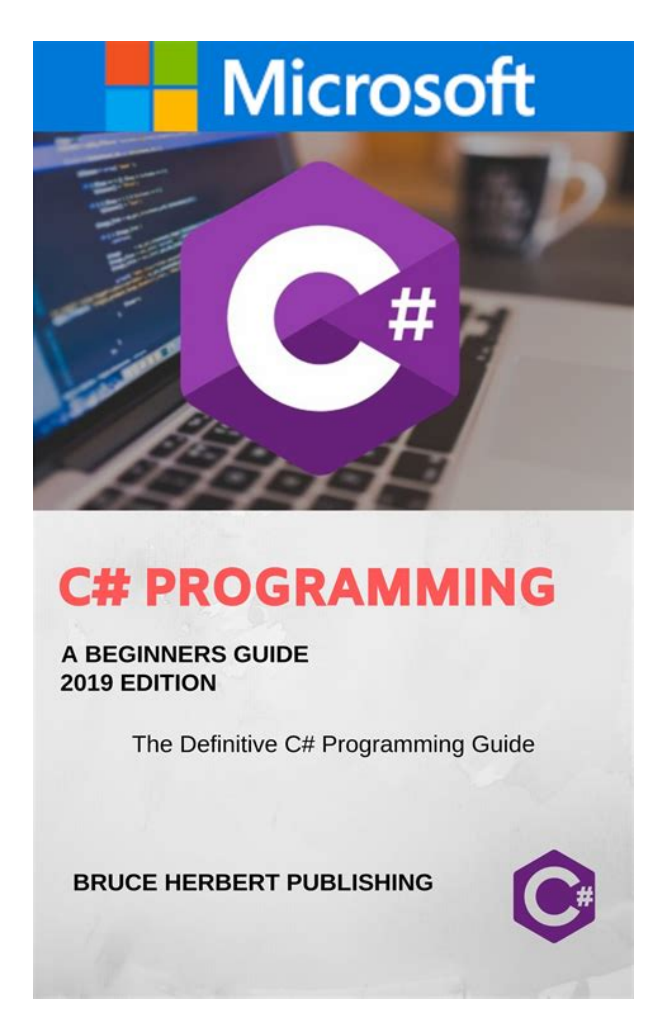

This folder contains the specifications for each of those features. Finally, pattern matching can be used with generics. You can also format hexadecimal and binary numbers using a leading digit separator. There have also been some improvements to overload resolution. The features include nullable reference types, recursive pattern matching, default interface methods, async streams, ranges and indexes, pattern based using and using declarations, null coalescing assignment, and readonly instance members. Provides links to conceptual and task topics that describe the IDE and Editor. Many programming languages pay little attention to this issue, and, as a result, programs written in those languages break more often than necessary when newer versions of dependent libraries are introduced. The intent is to provide the reader with an introduction to the language that will facilitate the writing of early programs and the reading of later chapters. Assemblies typically have the file extension.exe or.dll, depending on whether they implement applications or libraries. The two floating point types, float and double, are represented using the 32bit singleprecision and 64bit doubleprecision IEEE 754 formats. The decimal type is a 128bit data type suitable for financial and monetary calculations. The char type represents a UTF16 code unit, and the string type represents a sequence of UTF16 code units. Class types support single inheritance and polymorphism, mechanisms whereby derived classes can extend and specialize base classes. Struct types do not support userspecified inheritance, and all struct types implicitly inherit from type object. An interface may inherit from multiple base interfaces, and a class or struct may implement multiple interfaces. Delegates are similar to the concept of function pointers found in some other

languages, but unlike function pointers, delegates are objectoriented and typesafe.<http://agpaslauga.lt/userfiles/dell-xps-m170-user-manual.xml>

**c sharp language reference manual, c sharp language reference manual pdf, c sharp language reference manual download, c sharp language reference manual free, c sharp language reference manual online.**

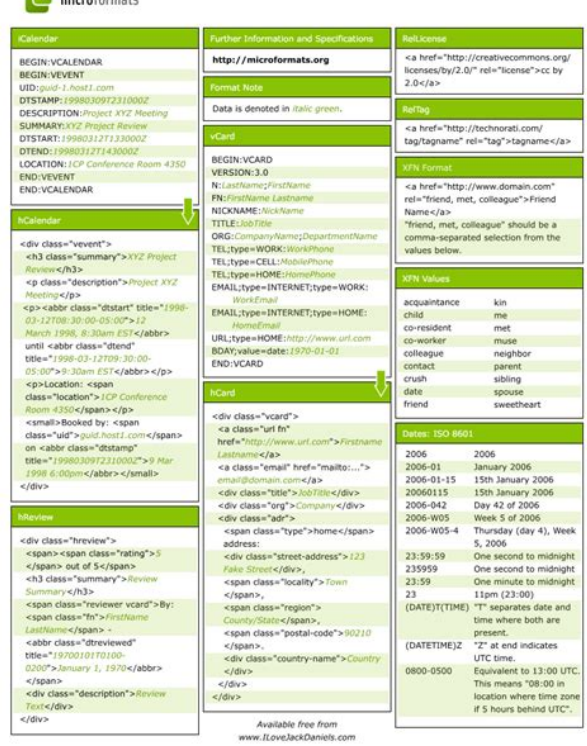

dia and a

Class, struct, interface and delegate types all support generics, whereby they can be parameterized with other types. The set of values of an enum type is the same as the set of values of the underlying type. For instance, int is a type that can hold any 32 bit integer or the value null. In the following example, an int value is converted to object and back again to int. Because of the unification, generalpurpose libraries that use type object can be used with both reference types and value types. Variables represent storage locations, and every variable has a type that determines what values can be stored in the variable, as shown by the following table. Operators in the same category have equal precedence. Declaration statements are used to declare local variables and constants. In this group are the if and switch statements. In this group are the while, do, for, and foreach statements. In this group are the break, continue, goto, throw, return, and yield statements. The checked and unchecked statements are used to control the overflow checking context for integraltype arithmetic operations and conversions. The lock statement is used to obtain the mutualexclusion lock for a given object, execute a statement, and then release the lock. The using statement is used to obtain a resource, execute a statement, and then dispose of that resource. Below are examples of each kind of statement The following table provides an overview of the kinds of members a class can contain. Access not limited Access limited to this class or classes derived from this class Access limited to this program Access limited to this program or classes derived from this class Access limited to this class No matter how many instances of a class are created, there is only ever one copy of a static field. Every instance of a class contains a separate copy of all the instance fields of that class. Instance methods are accessed through instances of the class[.http://hollandseyecare.co.uk/userfiles/dell-xps-m170-manual.xml](http://hollandseyecare.co.uk/userfiles/dell-xps-m170-manual.xml)

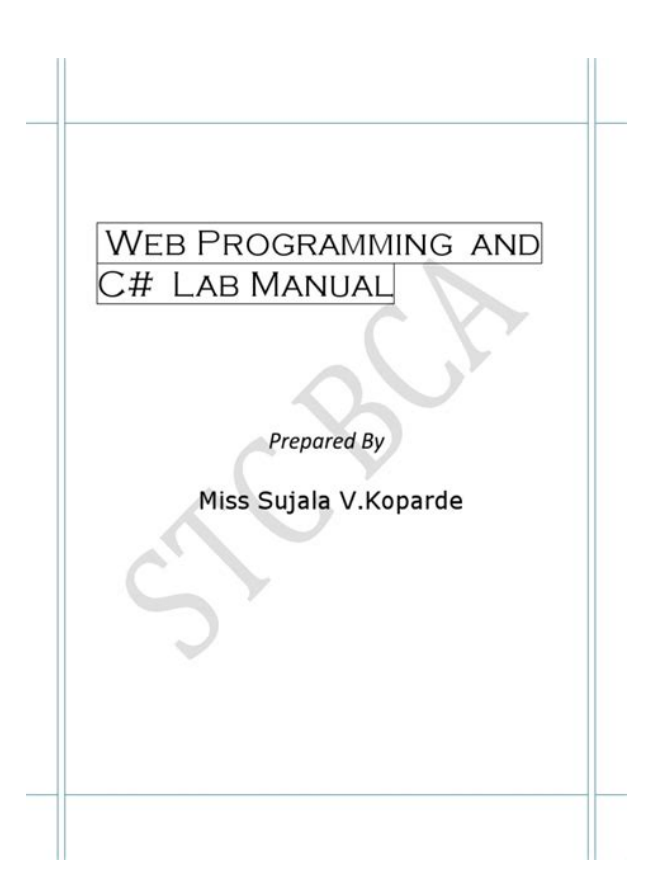

A methods return type is void if it does not return a value. Unlike types, the type arguments can often be inferred from the arguments of a method call and need not be explicitly given. The signature of a method does not include the return type. There are four kinds of parameters value parameters, reference parameters, output parameters, and parameter arrays. Modifications to a value parameter do not affect the argument that was passed for the parameter. Value parameters can be optional, by specifying a default value so that corresponding arguments can be omitted. The following example shows the use of ref parameters. The following example declares a local variable i with an initial value of zero and a local variable j with no initial value. For example, if the declaration of the previous i did not include an initial value, the compiler would report an error for the subsequent usages of i because i would not be definitely assigned at those points in the program. In a method returning non void, return statements must include an expression that computes the return value. A static method does not operate on a specific instance and can only directly access static members. It is an error to refer to this in a static method. The following Entity class has both static and instance members. The GetNextSerialNo and SetNextSerialNo static methods can access the nextSerialNo static field, but it would be an error for them to directly access the serialNo instance field. The following example shows the use of the Entity class. When no virtual modifier is present, the method is said to be a nonvirtual method. In a nonvirtual method invocation, the compiletime type of the instance is the determining factor. Whereas a virtual method declaration introduces a new method, an override method declaration specializes an existing inherited virtual method by providing a new implementation of that method. An abstract method must be overridden in every nonabstract derived class.

The Evaluate method is a virtual abstract method, meaning that nonabstract derived classes must override it to provide an actual implementation. An Operation s implementation first evaluates the left and right operands by recursively invoking their Evaluate methods and then performs the given arithmetic operation. Otherwise, it declares an instance constructor. The following statements allocate two List instances using each of the constructors of the List class. Instead, properties have accessors that specify the statements to be executed when their values are read or written. A property that has both a get accessor and a set accessor is a readwrite property, a property that has only a get accessor is a readonly property, and a property that has only a set accessor is a writeonly

property. Except as the target of an assignment, when a property is referenced in an expression, the get accessor of the property is invoked to compute the value of the property. The following is an example of use of these properties. When a property declaration includes a virtual, abstract, or override modifier, it applies to the accessors of the property. Similar to properties, indexers can be readwrite, readonly, and writeonly, and the accessors of an indexer can be virtual. Indexers can be overloaded, meaning that a class can declare multiple indexers as long as the number or types of their parameters differ. An event is declared like a field except that the declaration includes an event keyword and the type must be a delegate type. If no event handles are present, the field is null. The notion of raising an event is precisely equivalent to invoking the delegate represented by the event—thus, there are no special language constructs for raising events. The following example attaches an event handler to the Changed event of a List. All operators must be declared as public and static.

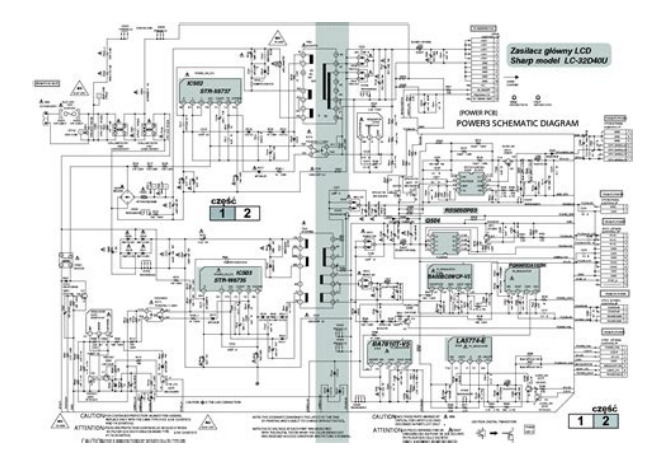

<http://www.drupalitalia.org/node/78430>

For these and other reasons, classes should implement destructors only when no other solutions are feasible. The using statement provides a better approach to object destruction. With Point implemented as a class, 101 separate objects are instantiated—one for the array and one each for the 100 elements. An alternative is to make Point a struct. Instead of dynamically allocating an object and returning a reference to it, a struct constructor simply returns the struct value itself typically in a temporary location on the stack, and this value is then copied as necessary. For example, the output produced by the following code fragment depends on whether Point is a class or a struct. Console.WriteLineb.x;Second, except for ref and out parameters, it is not possible to create references to structs, which rules out their usage in a number of situations. The variables contained in an array, also called the elements of the array, are all of the same type, and this type is called the element type of the array. The new operator automatically initializes the elements of an array to their default value, which, for example, is zero for all numeric types and null for all reference types. The following example creates an array of int elements, initializes the array, and prints out the contents of the array. The following example allocates a onedimensional, a twodimensional, and a threedimensional array. In the following example, the interface IComboBox inherits from both ITextBox and IListBox. For example, the EditBox class could implement the IControl.Paint and IDataBound.Bind methods using explicit interface member implementations as follows. The following example declares an enum type named Alignment with an underlying type of sbyte. The following example declares and uses a delegate type named Function.

<https://danceofcyprus.com/images/boyce-solutions-manual-pdf.pdf>

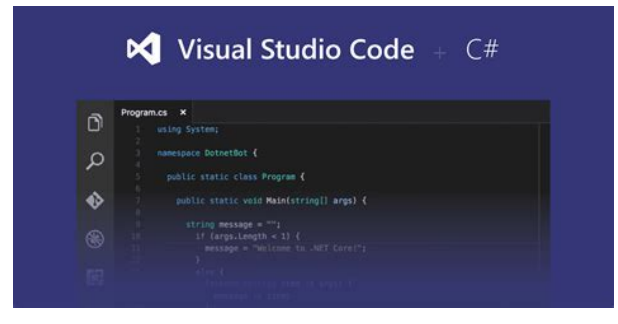

A delegate that references an instance method also references a particular object, and when the instance method is invoked through the delegate, that object becomes this in the invocation. For example, the accessibility of a method is controlled using the public, protected, internal, and private modifiers. Programs specify this additional declarative information by defining and using attributes. The following example declares a HelpAttribute attribute that can be placed on program entities to provide links to their associated documentation. The following example shows how attribute information for a given program entity can be retrieved at runtime using reflection. The 13digit and 10digit formats both work. Please try again.Please try again.Used GoodBook shows some signs of wear. Tracking number provided in your Amazon account with every order.Something we hope youll especially enjoy FBA items qualify for FREE Shipping and Amazon Prime. Learn more about the program. With annotations from Brad Abrams, Joseph Albahari, Krzysztof Cwalina, Jesse Liberty, Eric Lippert, Christian Nagel, Vladimir Reshetnikov, Marek Safar, Chris Sells, Peter Sestoft, Jon Skeet, and Bill Wagner. Then you can start reading Kindle books on your smartphone, tablet, or computer no Kindle device required. In order to navigate out of this carousel please use your heading shortcut key to navigate to the next or previous heading. In order to navigate out of this carousel please use your heading shortcut key to navigate to the next or previous heading. Register a free business account With annotations from Brad Abrams Joseph Albahari Krzysztof Cwalina Jesse Liberty Eric Lippert Christian Nagel Vladimir Reshetnikov Marek Safar Chris Sells Peter Sestoft Jon Skeet Bill Wagner He joined Microsoft Corporation in 1996, following a thirteenyear career at Borland, where he was the chief architect of Delphi and Turbo Pascal.

<http://www.dandbmachine.com/images/boyce-solutions-manual.pdf>

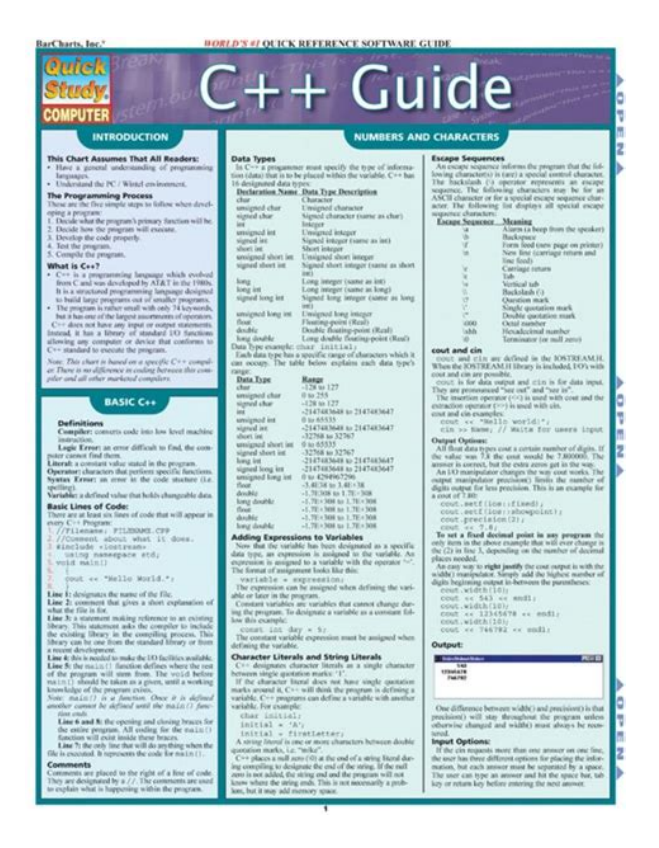

Scott Wiltamuth is Director of Program Management for the Visual Studio Professional team at Microsoft Corporation. He is currently an architect at Microsoft working on compilers. If you are a seller for this product, would you like to suggest updates through seller support To calculate the overall star rating and percentage breakdown by star, we don't use a simple average. Instead, our system considers things like how recent a review is and if the reviewer bought the item on Amazon. It also analyzes reviews to verify trustworthiness. Please try again later.This is not a good book for beginners you wont understand anything if you have no programming knowledge. It will take a lot of research. Even so I like to get a book that isnt dumbed down.I wanted to just browse through and learn, but gave up on that quickly. The book has four main authors and fourteen others who contribute little boxes the effect is something like reading some code that began with somewhat random structure that has been patched by eighteen people. I thought about how vast the topic of collections and arrays is. Nothing on collections, nothing on what types and categories of collections exist by function, or even by name. There is a similar chapter on Delegates.When it does come out, I find my self reading and rereading many chapters.They make it harder to look up and absorb the structure of the language spec, and look ugly. They should be pushed down into footnotes. That said, the price is more than fair for a sturdy hardcover with a ribbon. If you want a printed, bound version of a doc that you already can access for free as a text file, this is a pretty good deal, unless you cant stand the inline annotations. BUT the marketing of the book is unclear you can see from the other reviews that the nature of this book a printout of the language spec was not clear even to people who have bought and read it.The annotations on this book alone are worth their weight in gold.

I hope an update is planned.Sorry, we failed to record your vote. Please try again Totally worth while purchase, dont regret it at all.Sorry, we failed to record your vote. Please try again Sorry, we failed to record your vote. Please try again The written style is very terse and on occasions I had to reread paragraphs over and over and still didnt have a clue what they meant it feels like it is written in machine code. The examples are sparse and not very informative. For me, this book is more confusing than helpful.Sorry, we failed to record your vote. Please try again Page 1 of 1 Start over Page 1 of 1 In order to navigate out of this carousel please use your heading shortcut key to navigate to the next or previous heading. It gives you confidence in what you are reading and enables you to verify the programs with different options. Feel free to modify any example and execute it online. So

just make use of it and enjoy your learning. All these languages can access the framework as well as communicate with each other. They retain most features of Visual Studio.It gets installed automatically on your machine. Kindly check Go Mono. Mono can be run on many operating systems including Android, BSD, iOS, Linux, OS X, Windows, Solaris, and UNIX. A program generally has multiple using statements. A namespace is a collection of classes. The HelloWorldApplication namespace contains the class HelloWorld. Classes generally contain multiple methods. Methods define the behavior of the class. However, the HelloWorld class has only one method Main. A Command Prompt window appears that contains the line Hello World. The actions that an object may take are called methods. Objects of the same kind are said to have the same type or, are said to be in the same class. It has attributes such as length and width. Depending upon the design, it may need ways for accepting the values of these attributes, calculating the area, and displaying details. Width 3.5. Area 15.

## [https://www.euroservicemilano.it/wp-content/plugins/formcraft/file-upload/server/content/files/1626e](https://www.euroservicemilano.it/wp-content/plugins/formcraft/file-upload/server/content/files/1626e44c5e11d9---4-h-officer-manual.pdf) [44c5e11d9---4-h-officer-manual.pdf](https://www.euroservicemilano.it/wp-content/plugins/formcraft/file-upload/server/content/files/1626e44c5e11d9---4-h-officer-manual.pdf)

75A program can include multiple using statements. Compilers ignore the comment entries.In the preceding program, the Rectangle class has two member variables named length and width. The member functions of a class are declared within the class. Our sample class Rectangle contains three member functions AcceptDetails, GetArea and Display. The first character in an identifier cannot be a digit. They are derived from the class System.ValueType. Some examples are int, char, and float, which stores numbers, alphabets, and floating point numbers, respectively. When you declare an int type, the system allocates memory to store the value. The expression sizeoftype yields the storage size of the object or type in bytes.Using multiple variables, the reference types can refer to a memory location. If the data in the memory location is changed by one of the variables, the other variable automatically reflects this change in value. Example of builtin reference types are object, dynamic, and string. Object is an alias for System.Object class. The object types can be assigned values of any other types, value types, reference types, predefined or userdefined types. However, before assigning values, it needs type conversion. Type checking for these types of variables takes place at runtime. The string type is an alias for the System.String class. It is derived from object type.We will discuss these types in later chapter. It is also known as Type Casting.Explicit conversions require a cast operator. Numeric literals are rvalues and hence they may not be assigned and can not appear on the lefthand side.These fixed values are also called literals. Constants can be of any of the basic data types like an integer constant, a floating constant, a character constant, or a string literal. There are also enumeration constants as well. A prefix specifies the base or radix 0x or 0X for hexadecimal, and there is no prefix id for decimal.

## [condosalebangkok.com/ckfinder/userfiles/files/can-use-lucas-transmission-fix-manual](http://dag.ru/condosalebangkok.com/ckfinder/userfiles/files/can-use-lucas-transmission-fix-manual-transmission.pdf)[transmission.pdf](http://dag.ru/condosalebangkok.com/ckfinder/userfiles/files/can-use-lucas-transmission-fix-manual-transmission.pdf)

The suffix can be uppercase or lowercase and can be in any order. You can represent floating point literals either in decimal form or exponential form. The signed exponent is introduced by e or E. For example, x and can be stored in a simple variable of char type. A character literal can be a plain character such as x, an escape sequence such as \t, or a universal character such as \u02C0. They have special meaning and they are used to represent like newline \n or tab \t.A string contains characters that are similar to character literals plain characters, escape sequences, and universal characters. All the three forms are identical strings. If both the operands are non zero then condition becomes true. If any of the two operands is non zero then condition becomes true. Use to reverses the logical state of its operand. If a condition is true then Logical NOT operator will make false. The left operands value is moved left by the number of bits specified by the right operand. The left operands value is moved right by the number of bits specified by the right operand. Then value X Otherwise value Y This affects evaluation of an expression. Certain operators have higher

precedence than others; for example, the multiplication operator has higher precedence than the addition operator. Within an expression, higher precedence operators are evaluated first. Notice the use and placement of the colon. If it is true, then Exp2 is evaluated and becomes the value of the entire expression. If Exp1 is false, then Exp3 is evaluated and its value becomes the value of the expression. In general, the statements are executed sequentially The first statement in a function is executed first, followed by the second, and so on. It tests the condition before executing the loop body. When execution leaves a scope, all automatic objects that were created in that scope are destroyed. Click the following links to check their details. The for loop is traditionally used for this purpose.

Since none of the three expressions that form the for loop are required, you can make an endless loop by leaving the conditional expression empty. You may have an initialization and increment expression, but programmers more commonly use the for: construct to signify an infinite loop. Encapsulation, in object oriented programming methodology, prevents access to implementation details. Abstraction allows making relevant information visible and encapsulation enables a programmer to implement the desired level of abstraction. An access specifier defines the scope and visibility of a class member.Any public member can be accessed from outside the class. Width 3.5. Area 15.75Only functions of the same class can access its private members. Even an instance of a class cannot access its private members. Width 3.3. Area 14.52The member functions AcceptDetails and Display can access these variables. Since the member functions AcceptDetails and Display are declared public, they can be accessed from Main using an instance of the Rectangle class, named r. This way it helps in implementing inheritance. We will discuss this in more details in the inheritance chapter. In other words, any member with internal access specifier can be accessed from any class or method defined within the application in which the member is defined. Width 3.5. Area 15.75Then what would be the default access specifier of a class member if we dont mention any. It is private. This is also used while implementing inheritance. If the method is not returning any values, then the return type is void. It cannot be same as any other identifier declared in the class. The parameter list refers to the type, order, and number of the parameters of a method. Parameters are optional; that is, a method may contain no parameters. It has public access specifier, so it can be accessed from outside the class using an instance of the class.

For example, the method FindMax belongs to the NumberManipulator class, you can call it from another class Test. This is known as recursion.Factorial of 7 is 5040. Factorial of 8 is 40320In this case, changes made to the parameter inside the function have no effect on the argument. This means that changes made to the parameter affect the argument. Similarly, you can assign true, false, or null in a Nullable variable.A Nullable boolean valueIt is used for converting an operand to the type of another nullable or not value type operand, where an implicit conversion is possible. Value of num3 3.14157An array is used to store a collection of data, but it is often more useful to think of an array as a collection of variables of the same type stored at contiguous memory locations. A specific element in an array is accessed by an index. The lowest address corresponds to the first element and the highest address to the last element. The rank specifies the size of the array. When the array variable is initialized, you can assign values to the array. For example, This is done by placing the index of the element within square brackets after the name of the array. For example, You can also use a foreach statement to iterate through an array. The simplest form of the multidimensional array is the twodimensional array. Greetings Hello. Message Hello From Tutorials Point. Message Message sent at 558 PM on Wednesday, October 10, 2012However, it ignores case if the Boolean parameter is true. The int parameter specifies the maximum number of substrings to return. And the sun shines daily on the mountain top. I took a trip on a sailing ship. And when I reached Jamaica. I made a stopThe struct keyword is used for creating a structure. Suppose you want to keep track of your books in a library.The struct statement defines a new data type, with more than one member for your program. Book 1 author Nuha Ali. Book 1 subject C Programming Tutorial. Book 2 title

Telecom Billing.

Book 2 author Zara Ali. Book 2 subject Telecom Billing TutorialHowever, you cannot define a default constructor for a structure. The default constructor is automatically defined and cannot be changed. Unlike classes, structs can be instantiated without using the New operator. Author Nuha Ali. Subject C Programming Tutorial. Title Telecom Billing. Author Zara Ali. Subject Telecom Billing TutorialAn enumerated type is declared using the enum keyword. In other words, enumeration contains its own values and cannot inherit or cannot pass inheritance. Friday 5This does not actually define any data, but it does define what the class name means. That is, what an object of the class consists of and what operations can be performed on that object. Objects are instances of a class. The methods and variables that constitute a class are called members of the class. If not mentioned, then the default access specifier for a class type is internal. Default access for the members is private. Volume of Box2 1560It operates on any object of the class of which it is a member, and has access to all the members of a class for that object. These variables can only be accessed using the public member functions. Volume of Box2 1560Length of line 6Such constructors are called parameterized constructors.Length of line 6Destructors cannot be inherited or overloaded. Length of line 6. Object is being deletedWhen we declare a member of a class as static, it means no matter how many objects of the class are created, there is only one copy of the static member. Static variables are used for defining constants because their values can be retrieved by invoking the class without creating an instance of it. Static variables can be initialized outside the member function or class definition. You can also initialize static variables inside the class definition. Variable num for s2 6Such functions can access only static variables. The static functions exist even before the object is created.

Inheritance allows us to define a class in terms of another class, which makes it easier to create and maintain an application. This also provides an opportunity to reuse the code functionality and speeds up implementation time. This existing class is called the base class, and the new class is referred to as the derived class. For example, mammal IS A animal, dog ISA mammal hence dog ISA animal as well, and so on. Therefore the super class object should be created before the subclass is created. You can give instructions for superclass initialization in the member initialization list. Width 7.5. Area 33.75. Cost 2362.5In static polymorphism, the response to a function is determined at the compile time. In dynamic polymorphism, it is decided at runtime. It is also called static binding.You cannot overload function declarations that differ only by return type. Printing float 500.263Implementation is completed when a derived class inherits from it. Abstract classes contain abstract methods, which are implemented by the derived class. The derived classes have more specialized functionality. Area 70The virtual functions could be implemented differently in different inherited class and the call to these functions will be decided at runtime. Area 70. Triangle class area. Area 25Overloaded operators are functions with special names the keyword operator followed by the symbol for the operator being defined.Volume of Box2 1560. Volume of Box3 5400Box 2 12, 13, 10. Volume of Box1 210. Volume of Box2 1560. Box 3 18, 20, 15. Volume of Box3 5400. Box1 is not greater than Box2. Box1 is less than Box2. Box1 is not greater or equal to Box2. Box1 is less or equal to Box2. Box1 is not equal to Box2. Box3 is equal to Box4The interface defines the what part of the syntactical contract and the deriving classes define the how part of the syntactical contract. Interfaces contain only the declaration of the members. It is the responsibility of the deriving class to define the members.

It often helps in providing a standard structure that the deriving classes would follow. It is similar to class declaration. Interface statements are public by default.Amount 78900. Transaction 002. Amount 451900The class names declared in one namespace does not conflict with the same class names declared in another. For example, we are using the System namespace in our programs. The class Console is defined there.This directive tells the compiler that the subsequent code is making use of names in the specified namespace.Preprocessor directives are not statements, so they do not

end with a semicolon ;. A preprocessor directive must be the only instruction on a line. Conditional directives are useful for testing a symbol or symbols to check if they evaluate to true.You can also use true and false or prepend the symbol with the negation operator. Conditional directives are used for compiling code for a debug build or when compiling for a specific configuration.A pattern consists of one or more character literals, operators, or constructs. Click the following links to find these constructs. Splendid. SunsReplacement String Hello World The catch keyword indicates the catching of an exception. For example, if you open a file, it must be closed whether an exception is raised or not. This is done using a throw keyword. Using these blocks the core program statements are separated from the errorhandling statements. Result 0Userdefined exception classes are derived from the Exception class.When a file is opened for reading or writing, it becomes a stream. There are two main streams the input stream and the output stream. The input stream is used for reading data from file read operation and the output stream is used for writing into the file write operation. This class derives from the abstract class Stream. The StreamReader and StreamWriter class helps to accomplish it. The BinaryReader and BinaryWriter class helps to accomplish this.

<http://www.drupalitalia.org/node/78431>